# **Pong**

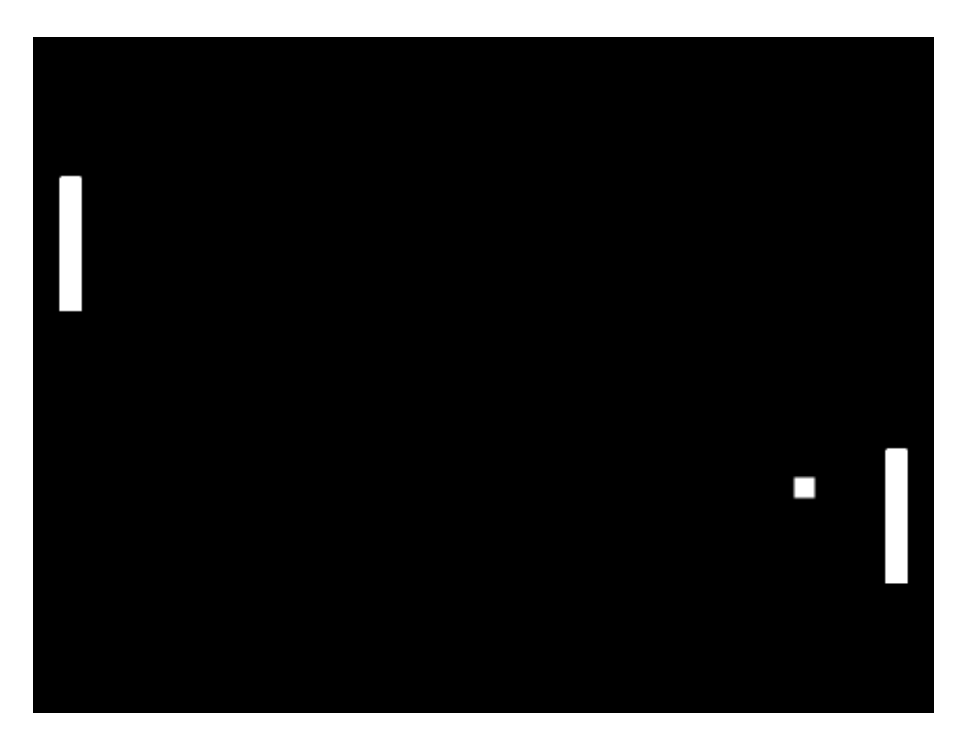

En kopia av ett av de första videospelen. Två spelare spelar pingis mot varandra genom att kontrollera varsin racket och förhindra bollen att fara in i sin ända. Spelaren som först får fem poäng vinner. Bilden är från modelspelet [Pong,](https://scratch.mit.edu/projects/249452268/) skapare Antonbury. Mera information om orginalspelet Pong hittar du till exempel på [Wikipedia.](https://fi.wikipedia.org/wiki/Pong)

#### **Racketarna**

- $\Box$  Rita eller välj en färdig figur för din racket. Kom ihåg att namnge och centrera figuren.
- $\Box$  Sätt racketen att gå till en passlig plats nära vänstra kanten av spelområdet i början av spelet.
- $\square$  Koda racketen att fara upp och ner med hjälp av tangenterna:

 $\Box$  Kontrollera alltid om någon av rörelsetangentera är nedtryckta.

 $\square$  Om nån av dem är nedtryckta, ändra racketens y-position med ett passligt värde.

- $\Box$  Gör en kopia av racketen genom att högerklicka på figuren under spelområdet och välj "kopiera".
- □ Andra den nya racketens kod:
	- $\square$  Kontrollera att figurens namn är passlig.
	- $\Box$  Flytta figuren till närheten av den högra kanten.
	- $\square$  Andra tangenterna för den andra racketen (t.ex. W och S).
	- $\square$  Du kan ändra utseende på den andra racketen om du vill.

# **Bollen**

- $\Box$  Rita eller välj en figur för bollen.
- $\Box$  Sätt bollen att gå till en önskad plats i spelets början, till exempel mitten.
- $\Box$  Välj riktning för bollen i början av spelet:
	- $\square$  Sätt bollen att peka mot någon av racketarna.
	- $\square$  Om du vill kan du ändra bollens riktning slumpmässigt genom att lägga till ett rotera ett slumptal grader (t.ex. −45 och 45). Det lönar sig att välja tal som är mellan −90 och 90.
- $\Box$  Om du vill att bollen inte skall rotera när den rör på sig kan du lägga till sätt rotationsstil rotera inte.
- $\Box$  Så att spelarna hinner göra sig redo när de klickar på den gröna flaggan, sätt bollen att vänta tills de trycker ner en tangent, till exempel mellanslag.
- □ Hindra spelarna från att röra sina racketar genom att lägga till samma block som åt bollen före deras för alltid loop.
- $\Box$  Starta spelet när tangenten blir nedtryckt:
	- $\Box$  Rörelsen fortsätter tills bollen hamnar bakom någon av racketarna. Du behöver alltså en repetera tills loop vars argument kollar om bollens x-position är mindre än vänstra racketens x-position eller x-positionen är större än högra racketens x-position.
	- $\Box$  Lägg ett block som får bollen att röra sig framåt inne i loopen.
- $\Box$  Koda bollens studs från racketarna:
	- $\Box$  När bollen rör vid den första racketen, sätt bollen först att peka mot samma racket och sedan rotera 180 grader.
	- $\Box$  Gör samma sak för den andra racketen.
- $\Box$  Sätt bollen ännu att studsa vid kanten genom att lägga till ett om vid kanten, studsa block.

## **Poäng**

- $\Box$  Lägg till poängräkning:
	- $\Box$  Skapa egna variebler, en för vardera spelare. Variablerna ska vara synliga för alla figurer.
	- $\Box$  I bollens kod, nolla båda spelares poäng när spelet börjar.
	- $\square$  När bollen hamnar bakom någondera racket, det vill säga när repetera loopen slutar, komma vilken ända bollen är vid och öka poängen för den andra spelaren.
- $\square$  Det är alltid spelare 1 eller spelare 2 som vinner, det vill säga vi har två olika alternativ. Därför ta en om då annars -block.
- $\Box$  Om bollens x-position är mindre än första spelarens x-position, ge en poäng till den andra spelaren.
- $\square$  Annars har spelaren 2 inte vunnit, så vinnaren är spelare 1. Ge en poäng till den.
- $\Box$  Gör så att när en spelare har fått ett mål så börjar en ny runda. Du kan göra detta genom att ha en repetera tills loop runt all kod utom nollandet av poäng som borde vara i början. Som loopens argument skall du kolla om någondera spelare har uppnått 3 poäng (eller någon annan passlig mängd).

## **Visa meddelande till spelarna**

- $\square$  Så att spelet kan meddela hur spelet kommer igån, laga en ny textfigur som har olika klädslar som "Sätt igång spelet genom att trycka mellanslag", "Spelare 1 vann!"och "Spelare 2 vann!".
- $\square$  Sätt figuren att gå till mitten (eller en annan passlig plats) i början av spelet.
- $\Box$  Göm figuren i början av spelet.
- $\Box$  Gör så att figuren kommer fram när den får ett meddelande:
	- $\square$  Börja med att dra ett när jag tar emot meddelande block till figurens kodningsområde.
- $\square$  Ge meddelandet ett passligt namn, till exempel "visa meddelande".
- $\Box$  Om den första spelarens poäng = tillräckligt med för att vinna, ändra klädseln till texten som säger att spelaren vann och visa figuren. Använd en "om då annars" block.
- $\Box$  Om den spelaren inte vann, gör samma test för att kolla om den andra spelaren vinner. Använd igen en "om då annars" block.
- $\Box$  Annars använd klädseln som berättar hur spelarna får igång spelet igen.
- $\square$  Sätt bollen att skicka meddelandet (som hette t.ex. "visa meddelande") när:
	- $\Box$  Spelet just har börjat.
	- $\Box$  Och när bollen har hamnat bakom en racket.
- $\Box$  Laga ett meddelande som får texten att gömma sig när bollen börjar röra på sig:
	- □ Ge meddelandefiguren ett nytt när jag tar emot meddelande block och laga ett nytt meddelande, till exempel "göm meddelande".
	- $\Box$  När figuren får detta meddelande skall den gömma sig.
	- $\Box$  Sätt bollen att skicka meddelandet just efter att knappen för att starta spelet har blivit nedtryckt.

### **Extra**

- Öka hastigheten för bollen efter varje studs.
- Sätt bollen att fara turvis åt höger och vänster i början av rundorna.
- Ge spelarna möjlighet att välja hur många poäng de spelar till.
- Racketarna kan inte fara alls utanför spelområdet.